## **SYLLABUS OF SEMESTER SYSTEM FOR THE TRADE OF**

# **"DRAUGHTSMAN (MECHANICAL)''**

### **SEMESTER PATTERN**

## **Under**

## **Craftsmen Training Scheme (CTS) (Two years/Four Semesters)**

**Revised in – 2014**

**By Government of India Ministry of Labour & Employment (DGE&T)**

## **GENERAL INFORMATION**

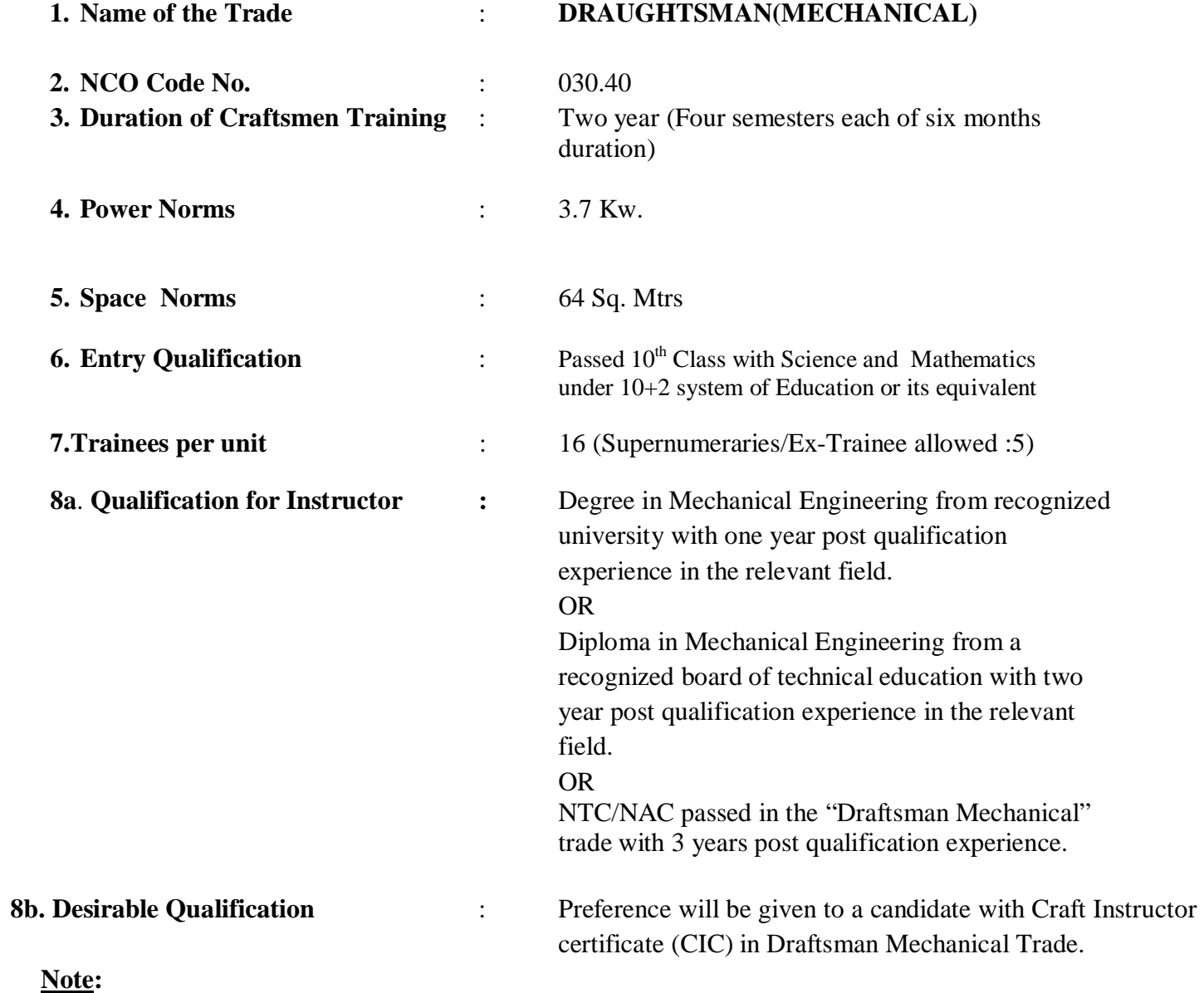

(i) Out of two Instructors required for the unit of  $2(1+1)$ , one must have Degree/Diploma and other must have NTC/NAC qualifications.

(ii) Instructor qualification for WCS and E.D, as per the training manual.

### **Distribution of training on Hourly basis:**

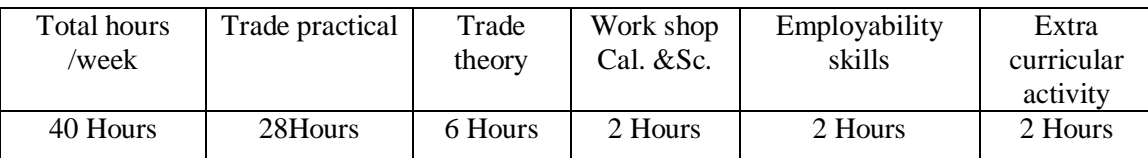

## **COURSE INFORMATION**

### **1. Introduction:**

• This course is meant for the candidates who aspire to become a professional Draughtsman.

#### **2. Terminal Competency/Deliverables:**

After successful completion of this course the trainee shall be able to perform the following skills with proper sequence*.* 

- 1. Trainees will work as a junior draughtsman in industry
- 2.Prepare drawing, design new parts ,assembly ,details ,sections, drawing
- 3.Knowledge in CAD/CAM.
- 4.Knowledge of Technical English terms used in industry.

#### **3. Employment opportunities:**

On successful completion of this course, the candidates shall be gainfully employed in the following industries:

- 1. Production & Manufacturing industries.
- 2. Structural Fabrication like bridges, Roof structures, Building & construction.
- 3. Automobile and allied industries
- 4. Service industries like road transportation and Railways.
- 5. Ship building and repair
- 6. Infrastructure and defence organisations
- 7. In public sector industries like BHEL, BEML, NTPC, etc and private industries in India & abroad.
- 8. Self employment

#### **4. Further learning pathways:**

- · On successful completion of the course trainees can pursue Apprenticeship training in the reputed Industries / Organizations.
- · On successful completion of the course trainees can opt for Diploma course.
- On successful completion of the course trainees can opt for CITS course.

# **SYLLABUS FOR THE TRADE OF DRAUGHTSMAN (MECHANICAL)**

**First Semester**

**(Semester Code no. DMM - 01)**

### **Duration: Six Month**

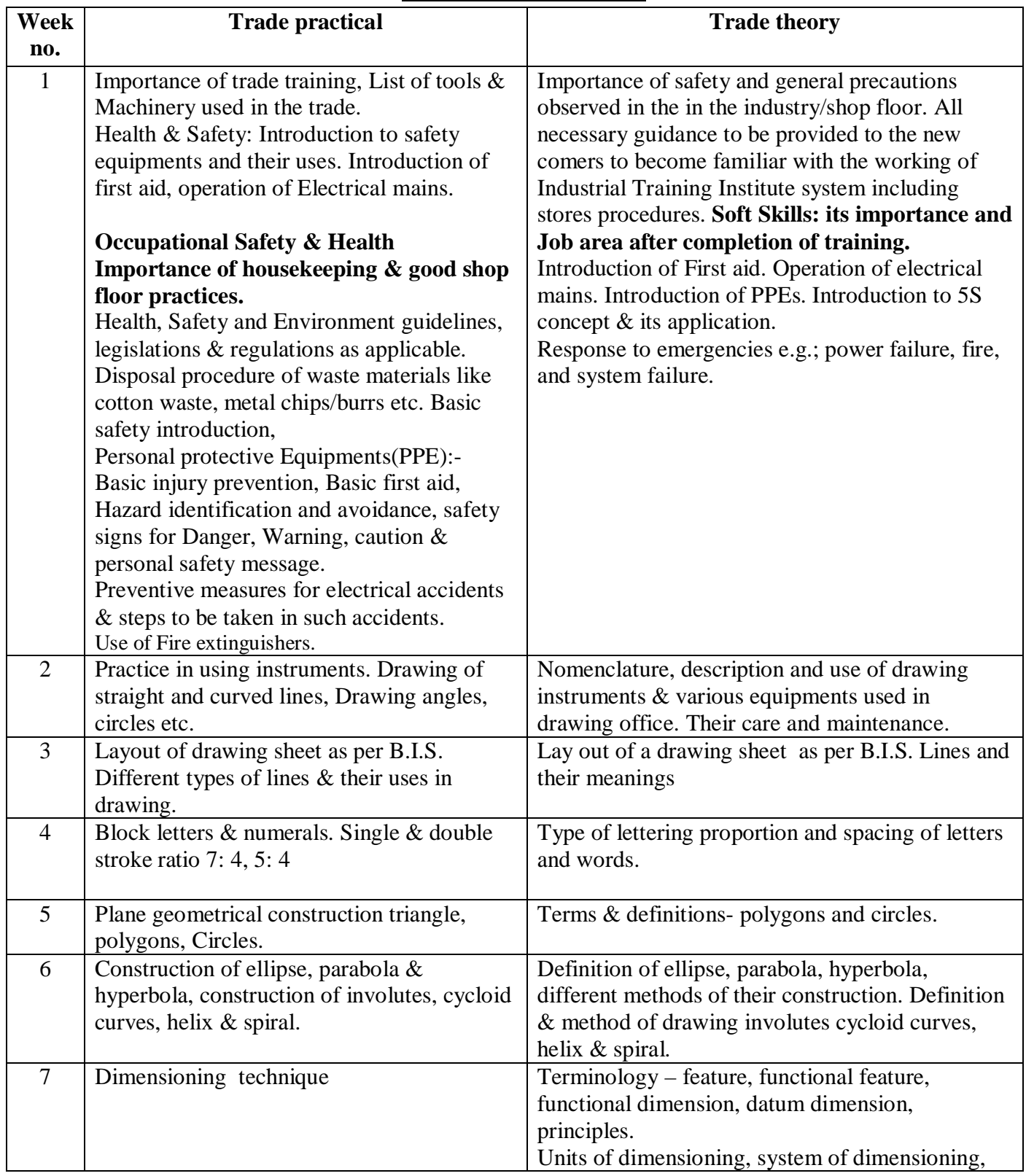

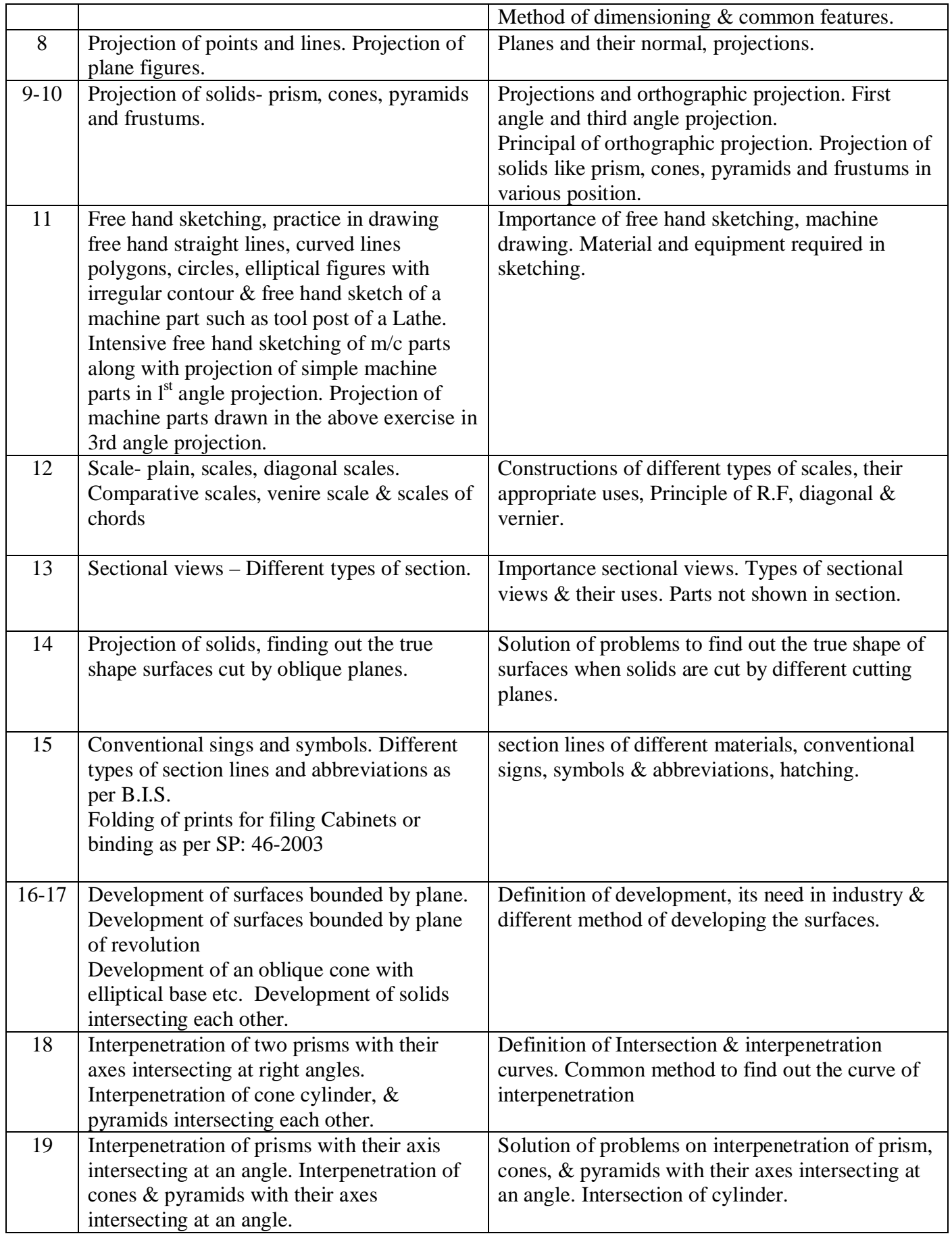

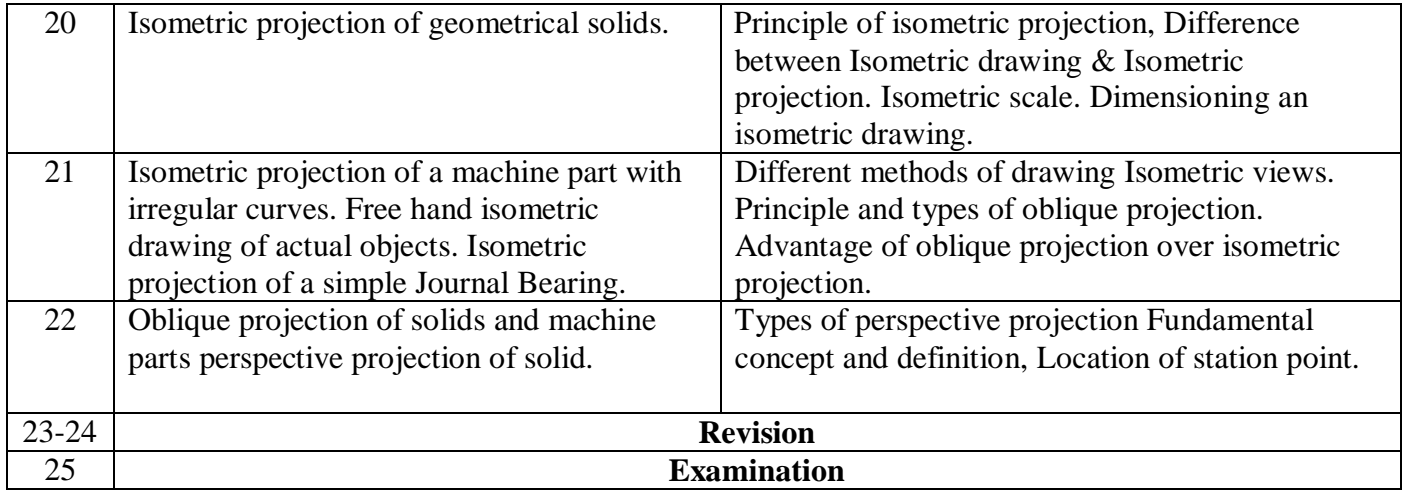

## **SYLLABUS FOR THE TRADE OF DRAUGHTSMAN (MECHANICAL) Second Semester (Semester Code no. DMM - 02) Duration: Six Month**

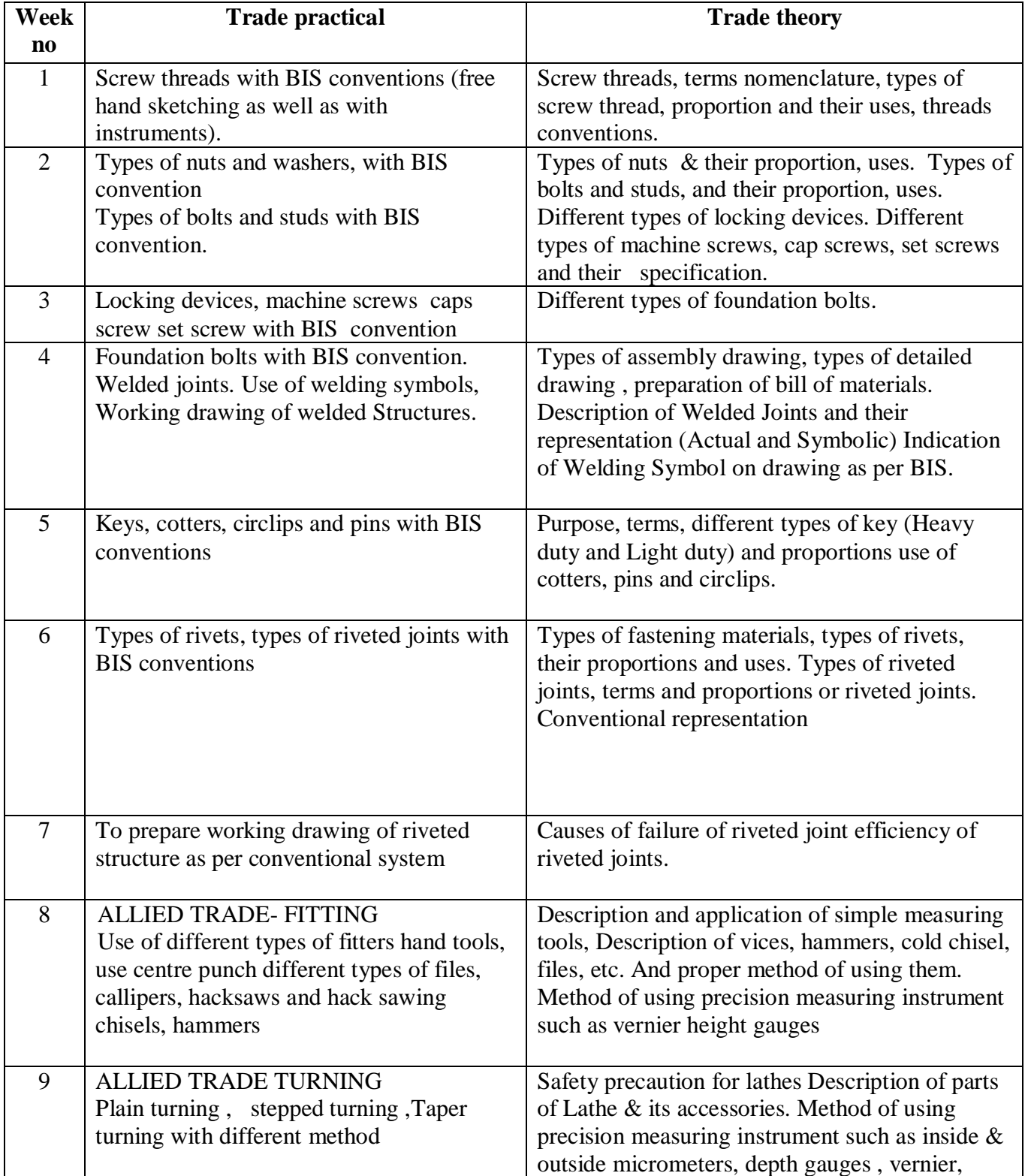

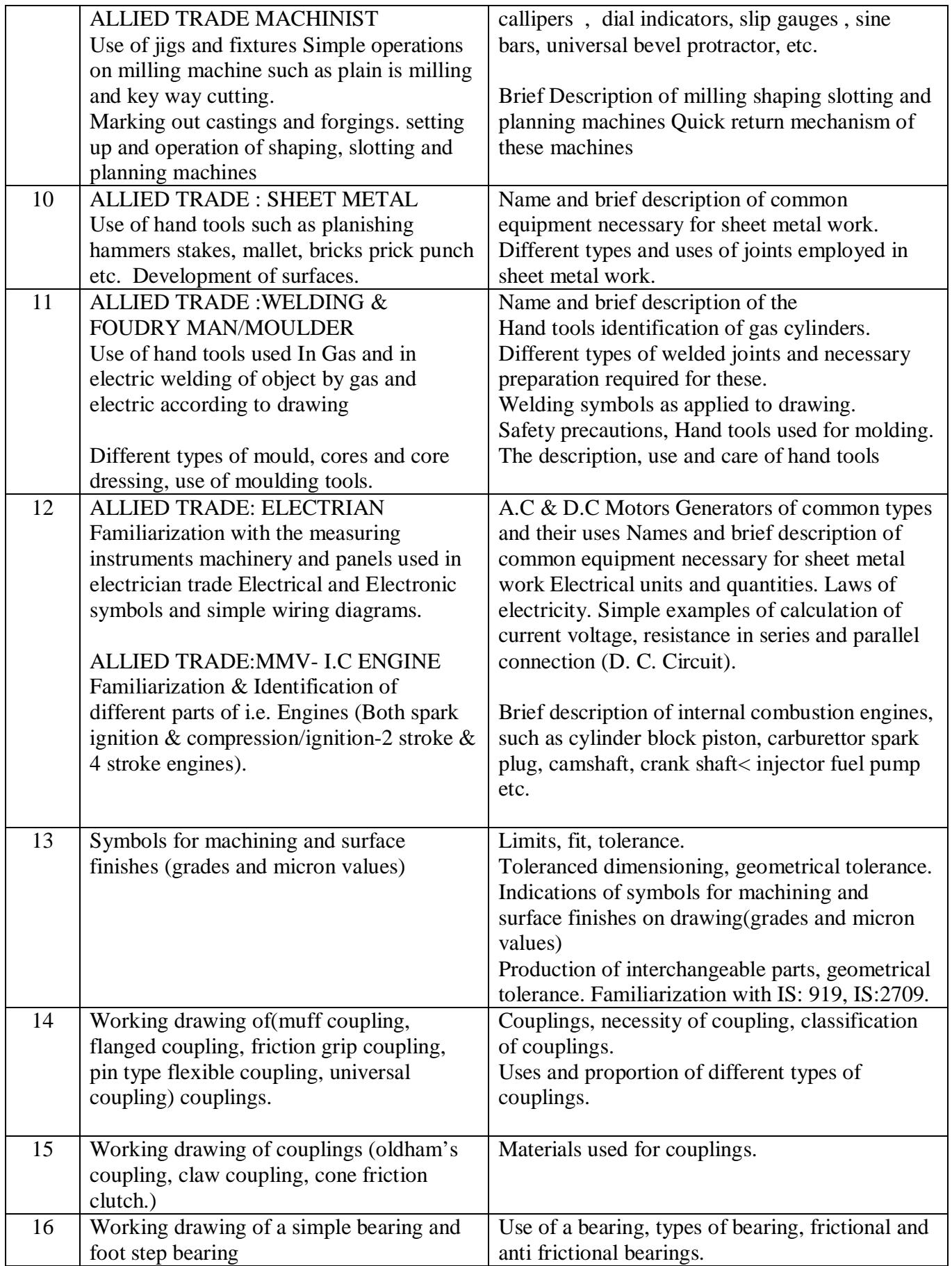

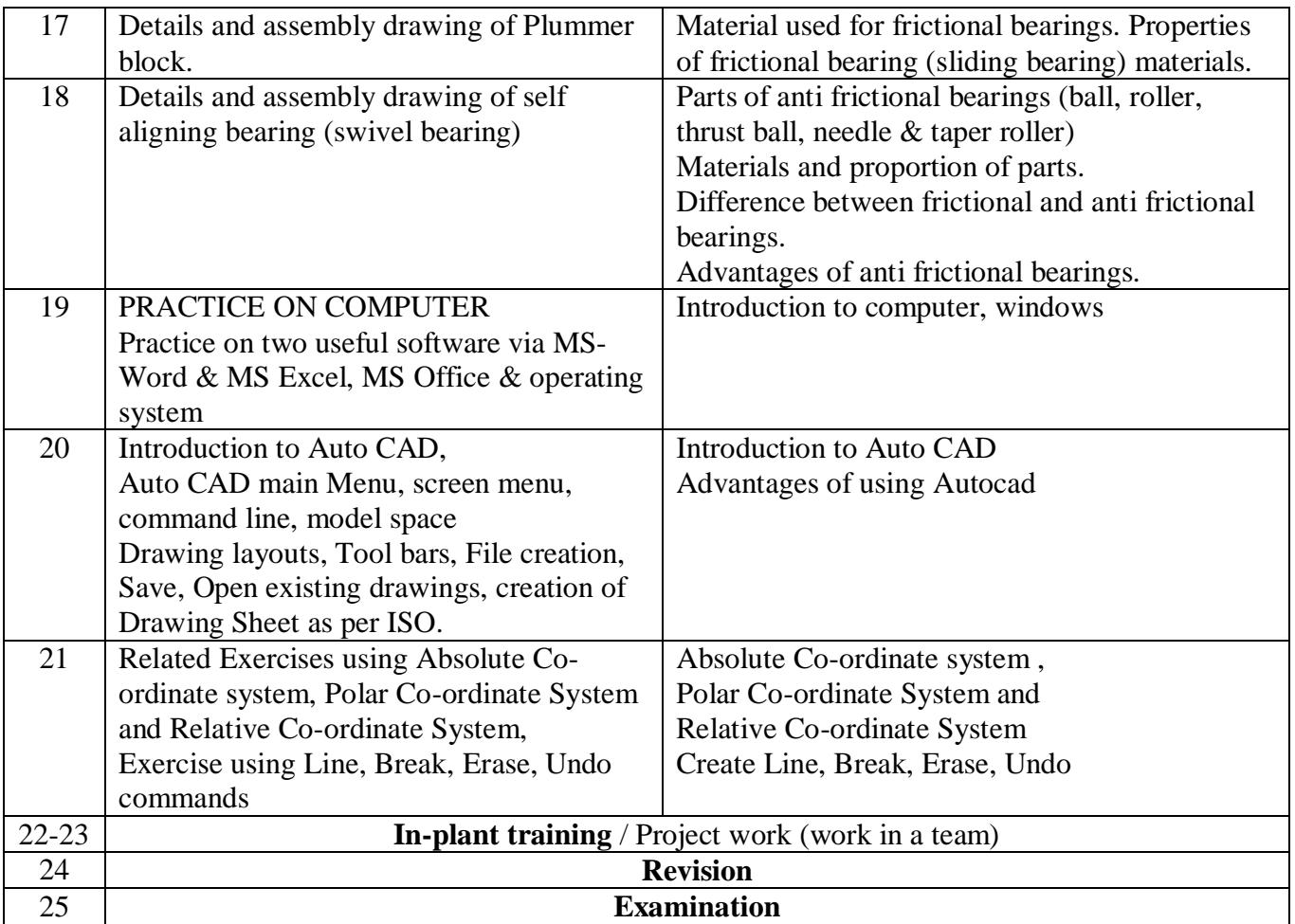

# **SYLLABUS FOR THE TRADE OF DRAUGHTSMAN (MECHANICAL) Third Semester (Semester Code no. DMM - 03) Duration: Six Month**

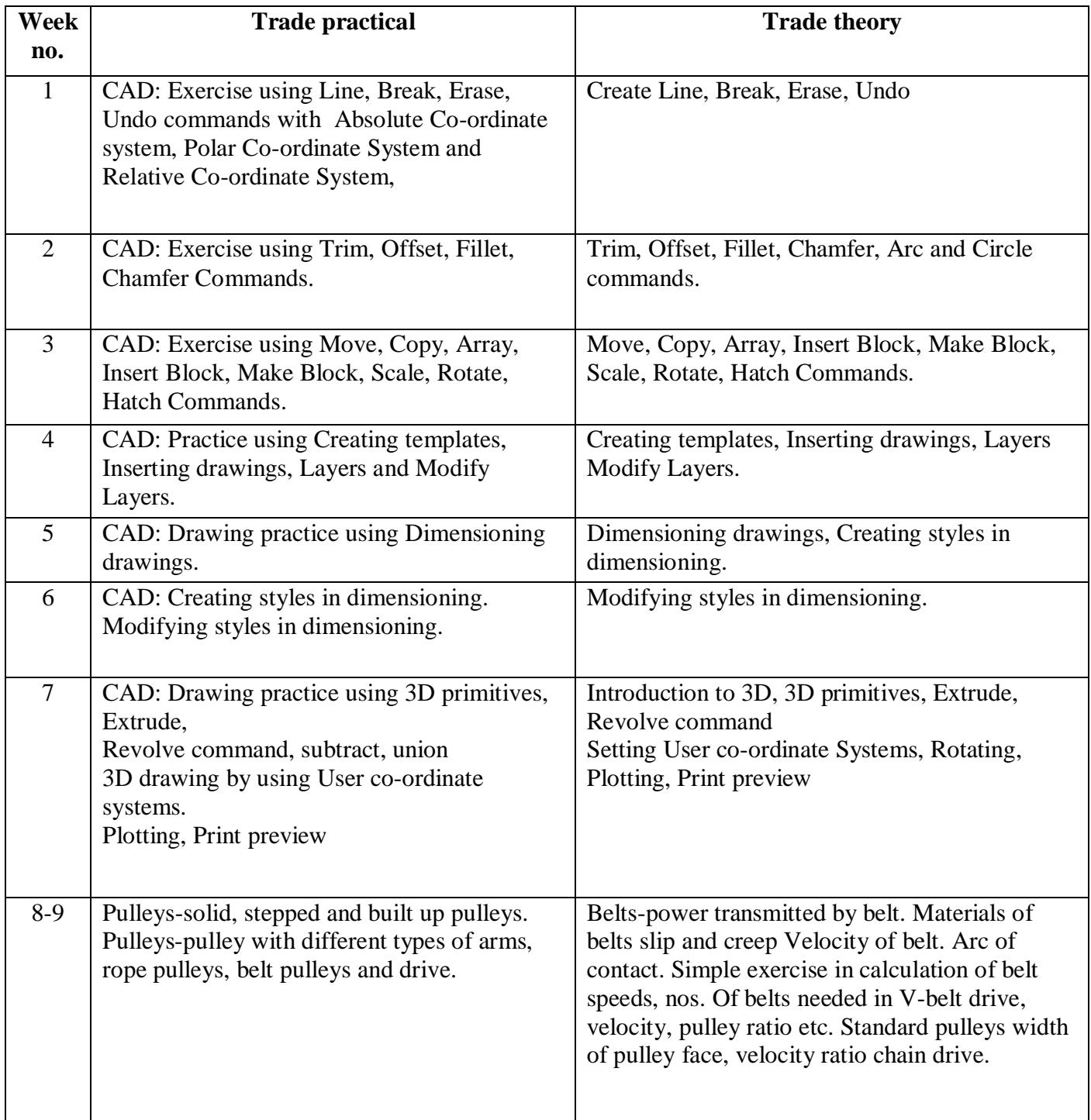

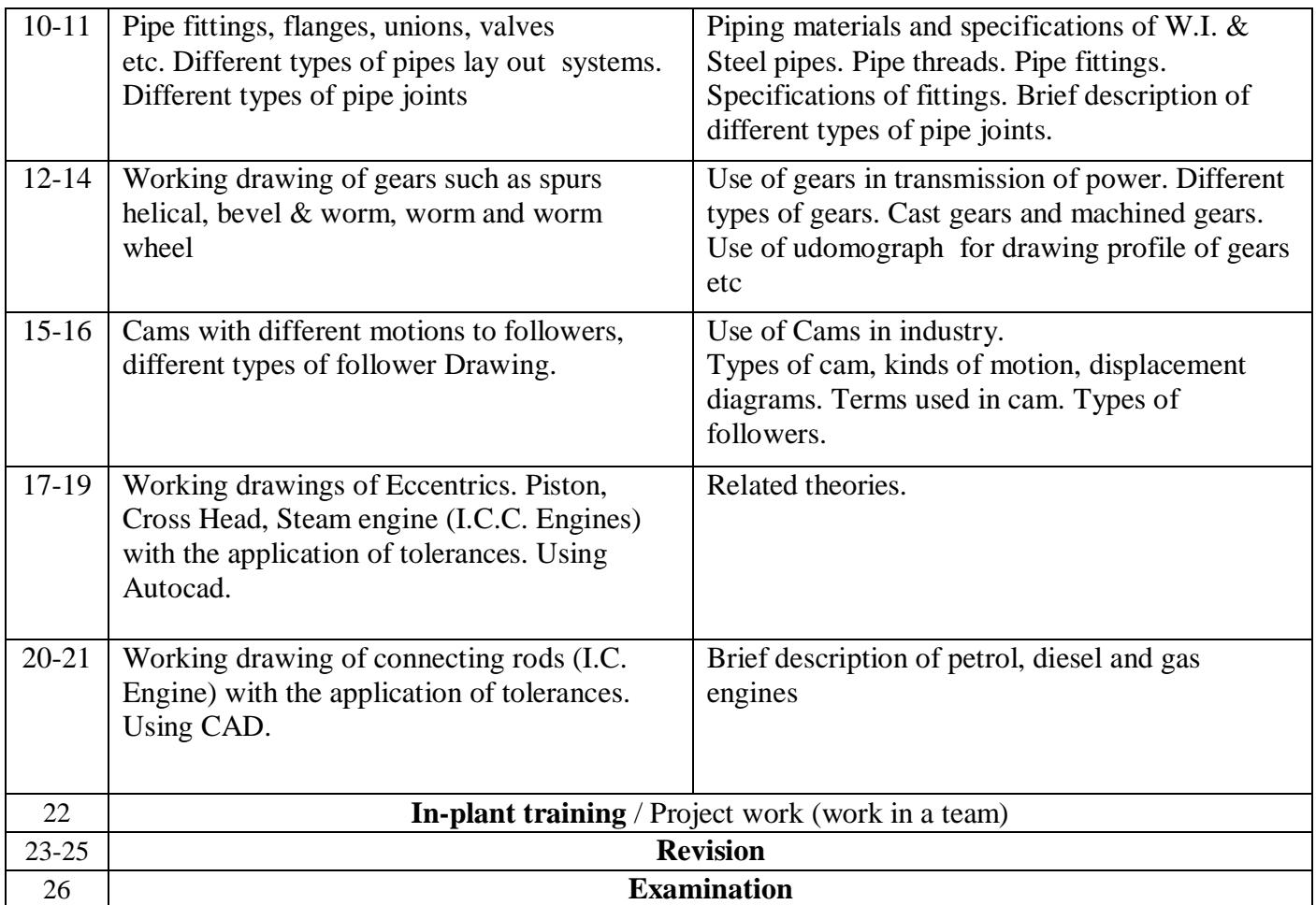

## **SYLLABUS FOR THE TRADE OF DRAUGHTSMAN (MECHANICAL) Fourth Semester (Semester Code no. DMM - 04) Duration: Six Month**

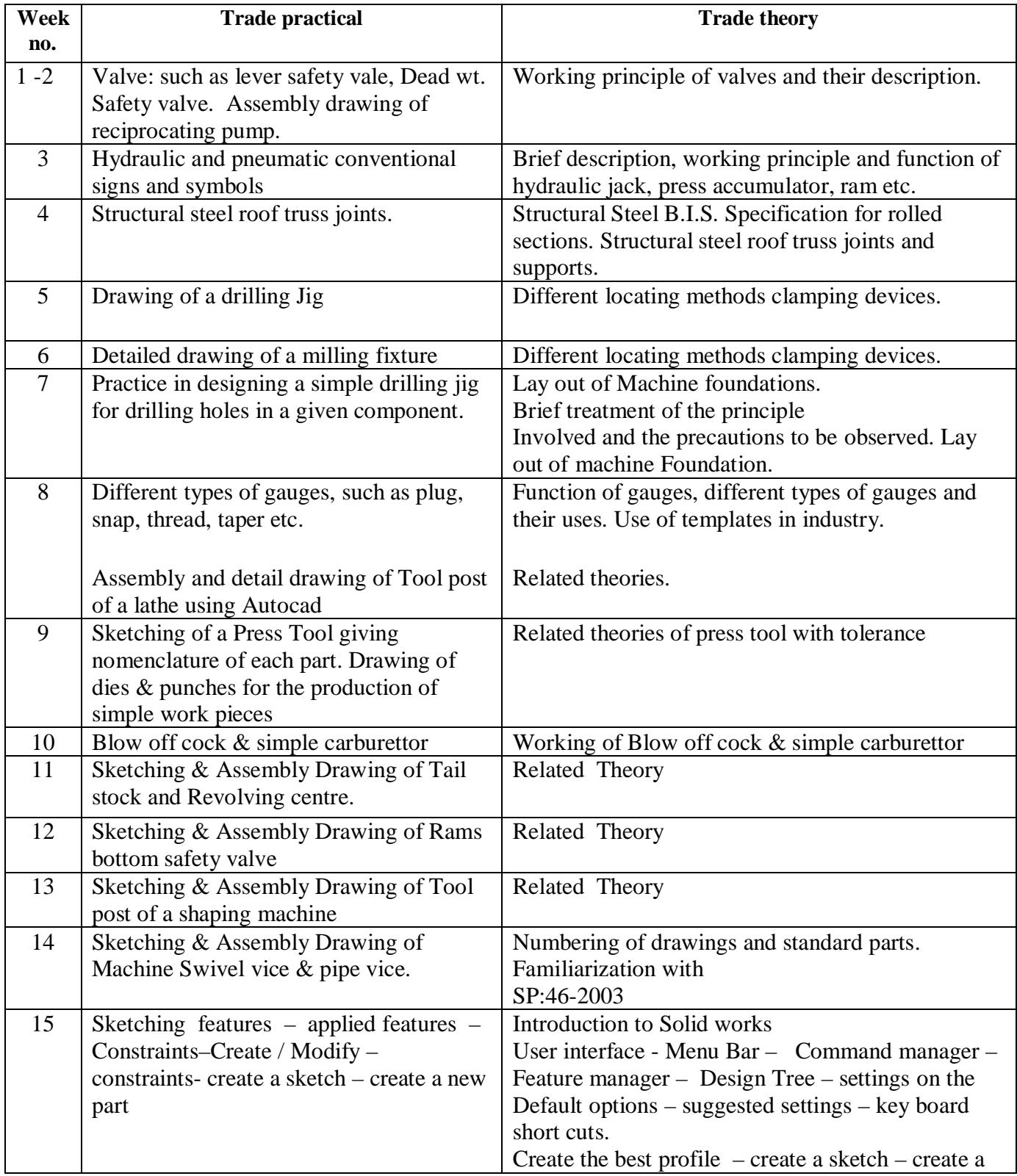

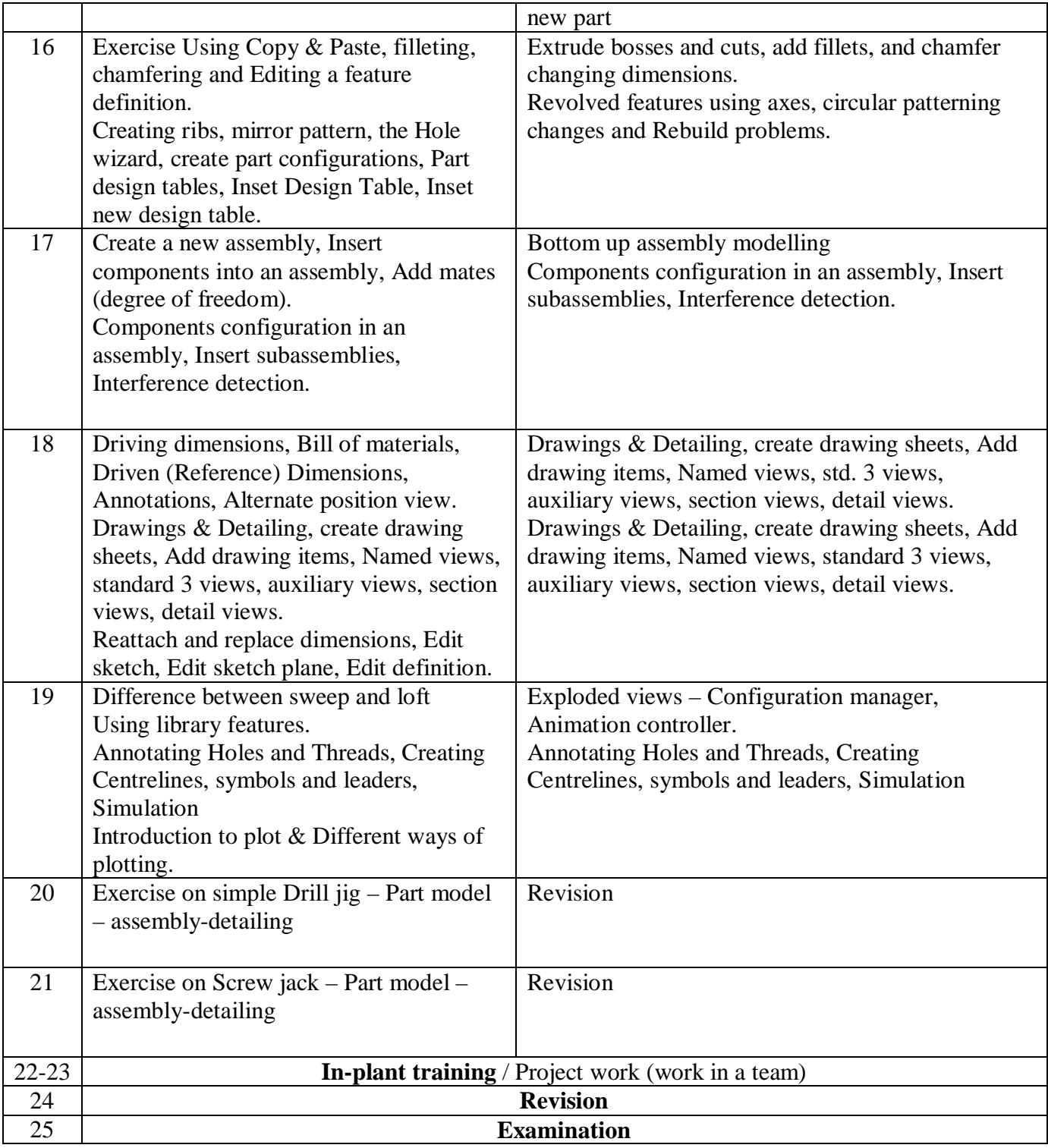

### **TRADE: DRAUGHTSMAN (MECHANICAL) LIST OF TOOLS & EQUIPMENTS**

### **A: Trainee's Tool Kit:**

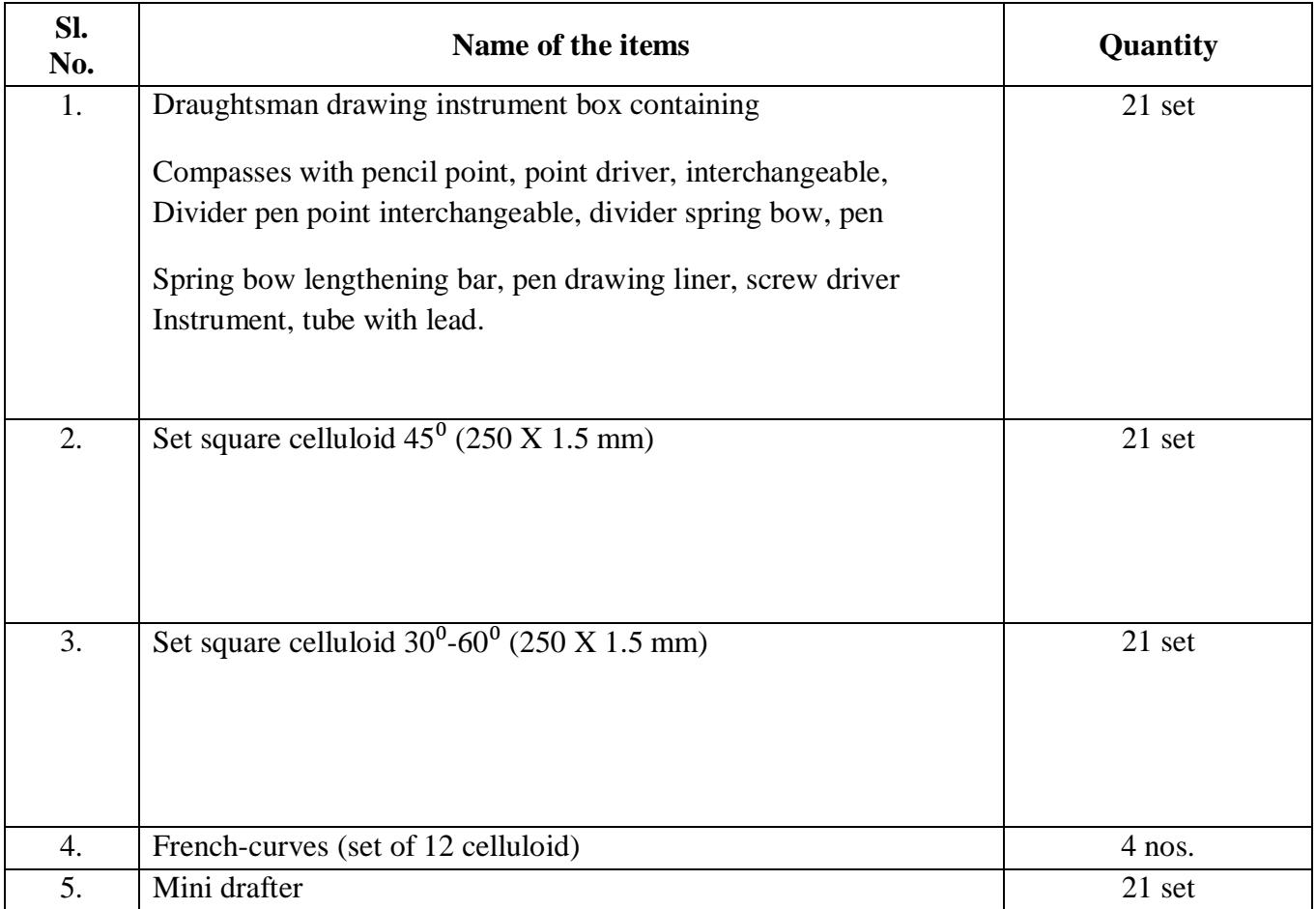

### **B: General Machinery & Shop Outfit**

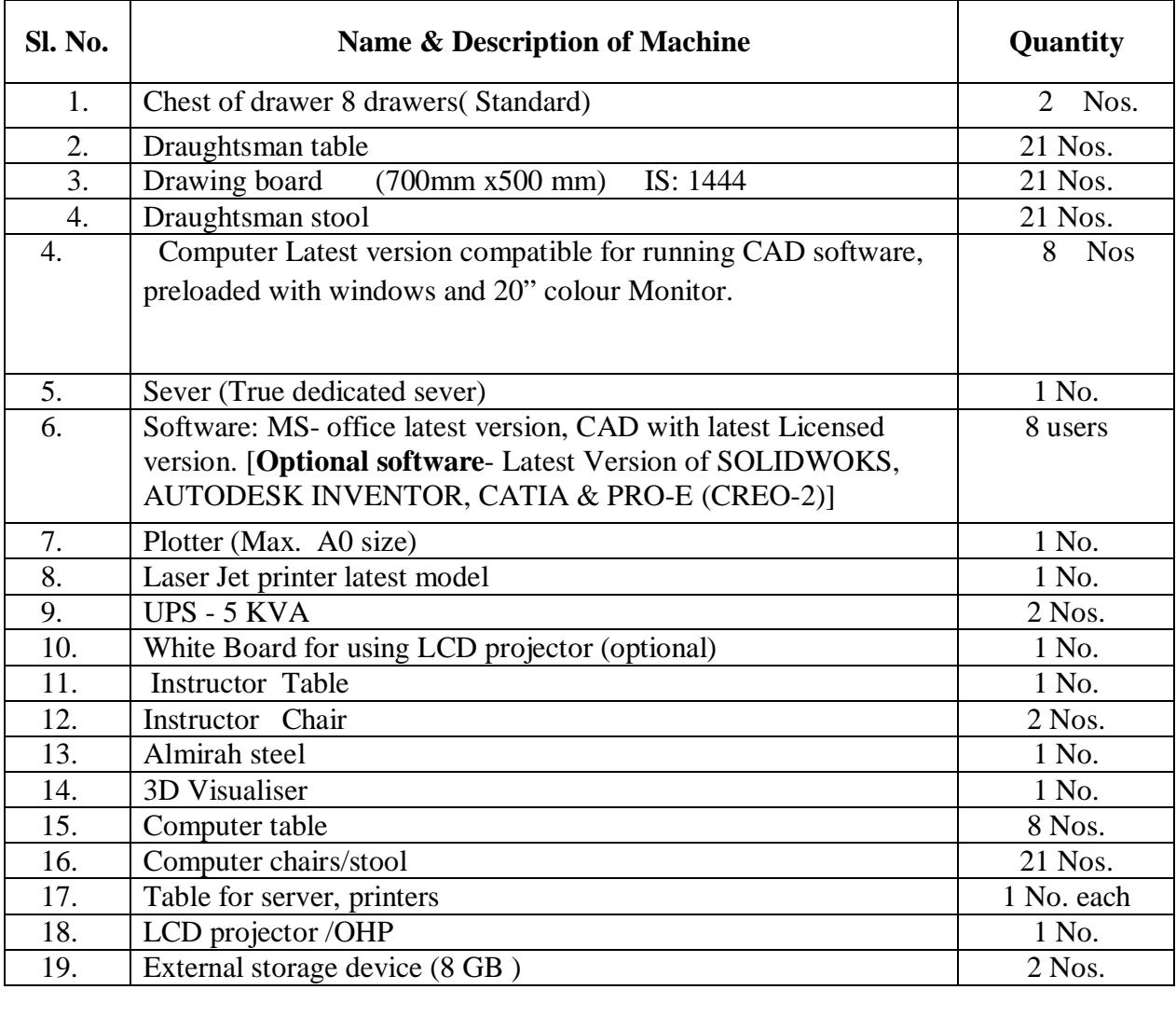

Note:

- 1. No additional items are required to be provided for the batch working in the second shift except the items from Sl. No. 1 to 5 under trainee's kit.
- 2. Institute having dedicated computer lab may use the same for CAD training provided sufficient infrastructure available otherwise same need to be developed.

# **LIST OF TRADE COMMITTEE MEMBERS**

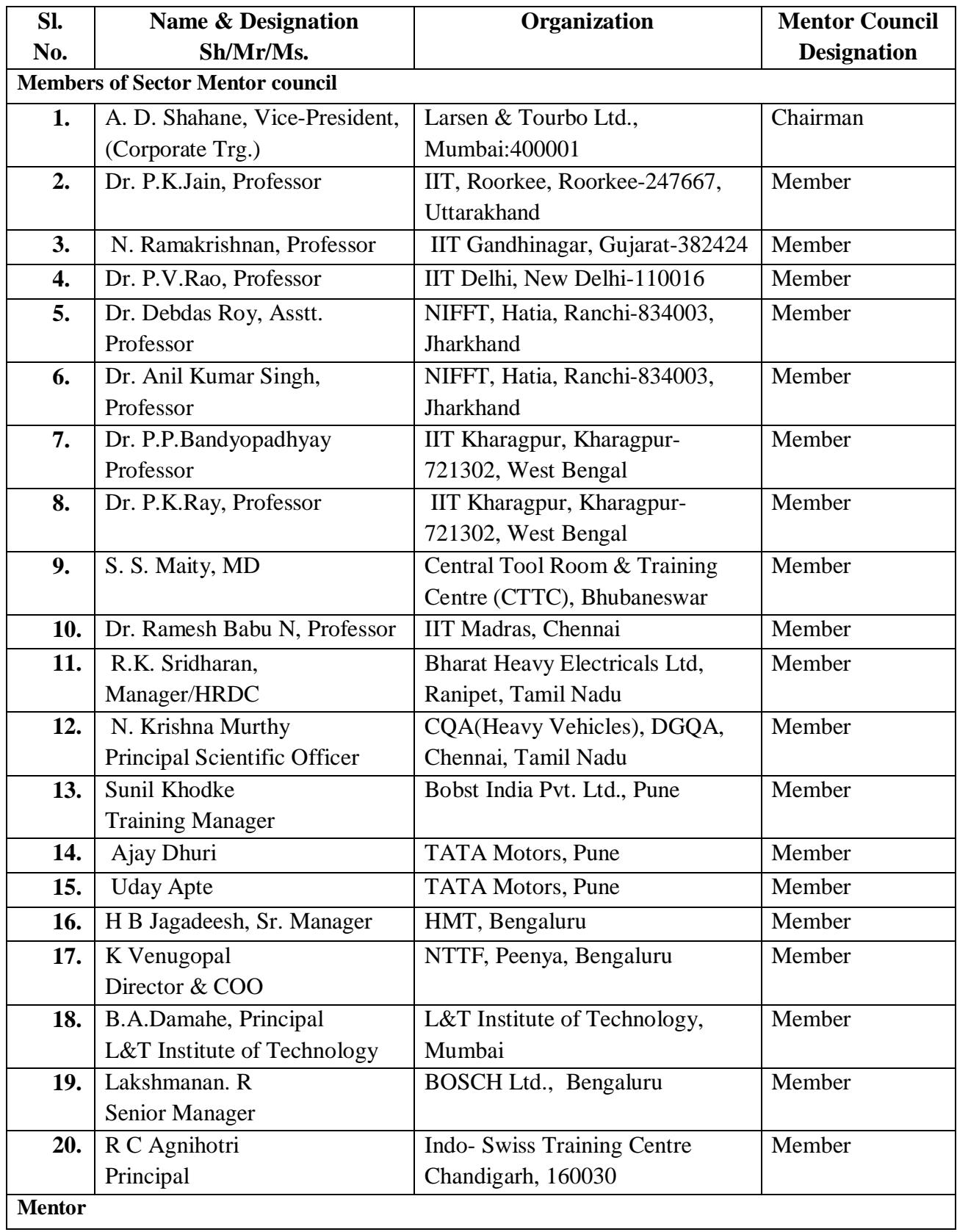

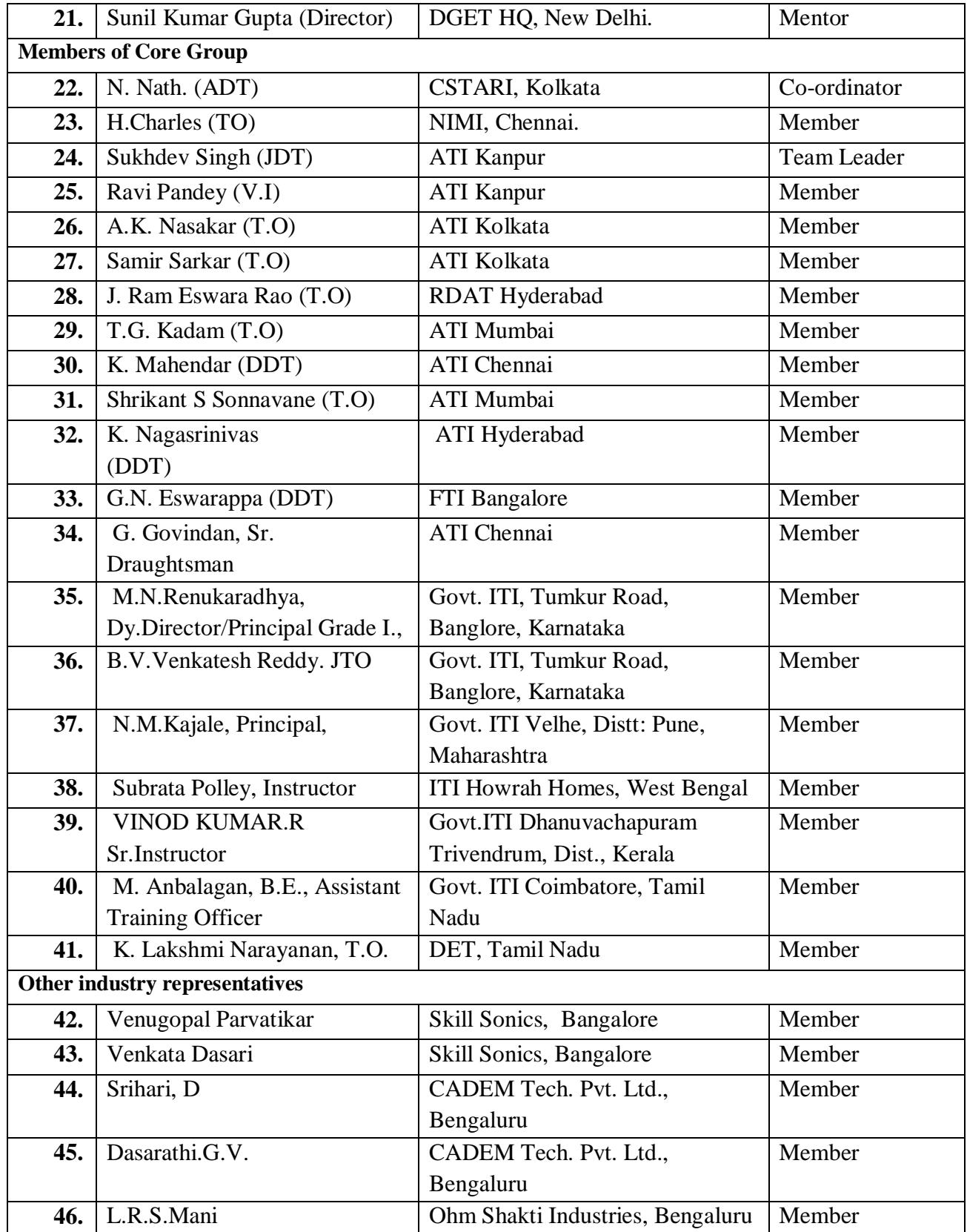